# iops あたりの busy 率を用いた IO 性能保証方法の提案

# 大江和一

ハードディスクから取り出せる最大性能 (iops) は、IO size, read/write の割合, IO が発生する ボリューム上の位置の分布と各位置ごとのIO 量に影響を受けて変動することが知られている。その ため、ハードディスクからとりだす性能(iops)を保証するには、これらパラメータの変化で変動す る最大性能(iops)をどうやって把握するのかが課題になる。そこで取り出せる性能値(iops)の変 動を OS が提供する統計情報から計算出来る「1iops あたりの IO busy 率」として常時数値化し、こ の値を使用して IO 性能保証を行う方法の提案を行う.

検証はファイル共有ワークロードとバックアップワークロードを競合させる3ケースで行った. い ずれのケースでも提案手法で IO 性能保証可能であることが分かった.

### **Method of guaranteeing IO performance that uses IO busy rate for each iops.**

#### KAZUICHI OE<sup>†</sup>

It is well known that maximum performance (iops) of a hard disk is influenced by access position and range on the volume, the distribution of IO size, the ratio of read/write and etc.. In order to guarantee the IO performance for the specified application, it is needed to monitor the current maximum IO performance dynamically. We propose the method of guaranteeing the IO performance by using the "Rate of IO busy for each iops. The "Rate of IO busy for each iops" can be calculated from statistical information of the operating system. We have verified the effectiveness of this method by using the real samba workload, backup workload and the mixture of them

#### **1.** ȬȕȾȨ

ストレージ装置から取り出せる最大性能はワーク ロードの違いによって変化することが知られている。 ワークロードとは、例えばアプリケーションが実行す る IO のボリューム上の位置の分布や read/write の 割合の変化を指す. この理由は, seek などハードディ スクの機械的なオーバヘッドやストレージ装置に内蔵 されているキャッシュの効果が変わるためである。こ のことは、複数のアプリケーションでストレージ装置 を共有した場合、どのようなアプリケーションを一緒 に動作させるかで、あるアプリケーションの IO 性能 が変わってしまうことを意味する。現在、複数の仮想 OS でストレージ装置を共有することが行われている が、独立であることが望まれる仮想 OS の IO 性能が, お互いに干渉してしまうという問題が引き起こされる. 本研究の目的は, RAID 装置等ハードディスクを使

用したストレージ装置を複数のアプリケーションや仮 想 OS で共有する場合, 特定のアプリケーションや仮 想 OS の性能を保証することである.

IO 性能保証方法の設計の準備としてストレージ装 置の性能特性を調査した. その結果、ストレージ装置 に与える負荷と取り出せる性能に関して、以下の関係 の成立が分かった.

- IO busy 率が低い間は, IO busy 率と iops は線 形増加関係
- IO busy 率がある値「比例限界 busy 率」を超え ると, IO busy 率と iops は非線形増加関係

この知見を活かして、性能保証したいアプリケー ション以外のアプリケーション負荷を調整することで. ストレージ装置にかかる全体の負荷を比例限界 busy 率以下に収めてIO 性能保証を行う方式を考案し,そ の有効性を評価した.

以下に本稿の構成を示す. 2 章で関連研究を紹介す る. 3 章でストレージ装置に与える負荷と取り出せる 性能に関する考察に関して説明する. 4 章で提案する IO busy 率を用いた IO 性能保証方法の説明を行う.

<sup>† (</sup>株) 富士通研究所

Fujitsu Laboratories Ltd.

5 章で検証方法とその結果を報告し, 6 章をまとめと する.

なお、本稿では特に注釈がない限り、性能とは、実 際にストレージ装置が送出する 1 秒当たりの IO 数 (iops) とする. ストレージ装置は、ハードディスク を使用した装置を想定する. また, PC 側から見える ストレージ装置の領域をボリュームと呼び, PC 上の アプリケーションが実行する一連のIO 処理をワーク ロードと呼ぶ.

### **2.** ⩈ᱥ᷃

ハードウエアレベルで IO 性能保証を行う研究と して、PCとストレージ装置の間に専用のコントロー ラ (Facade controller) を挿入する提案が行われてい る 1). システム管理者は, ワークロードごとに SLO (service-level-objective) の登録を Facade controller に対して行う. SLO は request 数ごとの read/write レイテンシのグラフとなっている. Facade controller は、各ワークロードごとにレイテンシと iops の測定 を常時行っている. Facade controller による性能保証 方法は、この測定値があらかじめ登録された SLO と 一致するように各ワークロードごとの IO queue 長を 調整することで行われる。この方法では、ワークロー ドの変化に伴うストレージ装置から取り出せる最大性 能の変化を正確にとらえることが出来ない。 そのため, 本稿の提案のように保証したい iops を指定した性能 保証は難しいと考えられる.

VM を含む OS レベルで IO 性能保証を行う研究と して、VMが動作する複数の PC 間で1つのストレー ジ装置を共有する場合の性能保証方法の提案が行われ ている 2). システム管理者は, 複数の PC 間の性能 調停を行うために IO share の定義を行う. IO share は各 PC ごとの IO 性能の配分比率を定める. 各 PC は read/write レイテンシの測定を常時行い, 各 PC 間で行う flow control にこの情報を含めておく. flow control では、各 PC の read/write レイテンシと IO share の定義より各 PC の IO queue 長を決め各 PC に通知する. 各 PC はこの IO queue 長に更新するこ とで IO share で定義した比率で IO 性能の共有を行 う. PC 内の各 VM 間は SFQ を用いて各 VM ごとの IO queue 長の更新を行う. この方法は、最初に紹介 した研究 1) と同じく IO queue 長を調整することで VM 間の性能調停を行うため、本稿の提案のように保 証したい iops を指定した性能保証は難しい.

OS レベルで IO 性能保証を行う別の研究として, Linux Block IO Controller3) が存在する. Linux Block IO Controller では, 複数の IO queue を CFQ でスケジューリングしている。この中で優先度を高く 設定した IO queue を優先度が高いタスクや VM に 割り当てることで IO 性能保証を実現している. この 方法は, 既に紹介した研究事例 2), 1) と同じく IO queue を用いた性能保証方法であるが、ワークロード の変化に応じて IO queue 長などを変更する仕組みが 存在しない。このため、ワークロードが変化し、スト レージ装置から取り出せる最大性能が変化すると、性 能保証出来ないケースがあると考えられる.

ファイルシステムレベルでは、あらかじめ必要な性 能(スループット)の予約を行えるシステムの研究が 存在する 4). 製品レベルでも Linux XFS 及びその元 となった SGI IRIX が IO 性能保証をサポートしてい る8). 両者とも、ファイルシステム使用者が保証した い性能値 (スループット)をファイルシステム側にあ らかじめ登録することで性能の予約を行う. 特に XFS は、登録時に保証可能な性能値を動的に計算し、保証 の可否の判断を行っている。この方法はストレージ装 置のボリュームをファイルシステムで占有する場合は 性能保証可能であるが、ボリュームを複数に分割しそ の一部を使用するケースでは性能保証出来ないケース がでる.

アプリケーションレベルでは、 アプリケーションが 出す IO 性能をアプリケーションプロセス内で監視し ておく. IO 性能があらかじめ決められた閾値を超え ると、閾値内に収まる様に一定時間そのプロセスから の IO を止める方法の提案が行われている 5),6).こ の方法は1アプリケーションの性能を一定に保つ提案 であり,本稿が課題としている最大性能が変動する環 境で性能を保証する仕組みの提案はない.

### 3. ストレージ装置に与える負荷と取り出せる 性能に関する考察

ストレージ装置から取り出すことが出来る最大性 能はワークロードごとに異なる。 具体的には、ワーク ロードを構成する以下のパラメータの変化に依存して 最大性能も変動する.

- IO size 内訳☆と read/write の割合
- IO が発生するボリューム上の位置の分布
- IO が発生するボリューム上の各位置ごとの IO 量 これらのパラメータを OS 等が提供する統計情報の みで把握することは困難である。そのため、より単純 なパラメータを求めて実験を行い、以下の知見を得た.

<sup>☆</sup> 複数の IO size が混在実行されるケースで size 毎の割合

- IO busy 率と iops の間に正の相関関係が成立
	- **IO busy 率が低い間は, IO busy 率と iops** は線形増加関係
	- IO busy 率がある値「比例限界 busy 率」を 超えると, IO busy 率と iops は非線形増加 関係
- IO busy 率と性能が線形増加となる範囲はワーク ロードによって変化
- IO busy 率=100%のときの性能が最大性能

この知見の妥当性を,実験を交えながら説明する. 実験では、実行するアプリケーションがアクセスする ストレージ装置上の位置を変えて、得られる IO 性能 を測定している。この結果より、ワークロードの違い により取り出せる IO 性能がどのように変化するのか を明らかにする.

この特徴はディスク単体だけではなく、RAID 装置 にも当てはまる. RAID 装置では, 64KB 前後の stripe size で分割されたデータ片が stripe size \*ディスク数 間隔で格納される。このデータ配置のため、ディスク 単体に IO を行った時のボリューム上の位置の分布や 各位置ごとの IO 量が, RAID を構成する各ディスク にも1/(ディスク数)の領域に凝縮されて発生する.

実行するアプリケーションとしては、以下の2種類 を用いた.

• ファイル共有ワークロード

Samba を使用したファイル共有システムを構築 し, 1000 ユーザ前後にファイル共有サービスの提 供を行った場合のワークロード. ファイルシステム は, Veritas VxFS. ボリュームサイズは 500GB である 7).

• バックアップワークロード NetVault ☆ のワークロード 分析結果を参考に作 成したワークロード.

それぞれの詳細な特性パラメータを (表2)に示す. 実験では. 2TB ボリュームの先頭 500GB を A. 最 後 500GB を B とし、それぞれのアプリケーションに おいて, A, B 別々に負荷を与えた場合と A, B 同時 に負荷を与えた場合 (A+B) で, iops, %util, svctm の関係を測定した. %util は Linux での IO busy 率 であり, svctm は 1IO の平均実行時間である. 両者と も iostat コマンドから取得できる. svctm と iops と の関係は、次式で与えられる.

 $iops = 1/svctm$ 

使用したハードウエアの仕様は,表1の通りである.

 $^\star$ http://www.bakbone.co.jp/products/netvault.html

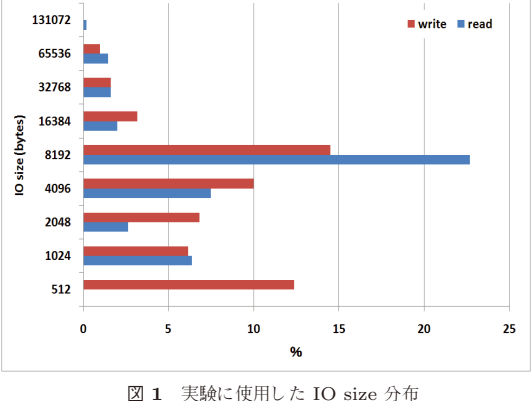

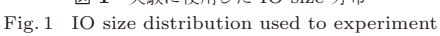

図3にファイル共有ワークロードの場合を. 図4に バックアップワークロードの場合を示す. いずれもA のみに負荷を与えた場合が最もとりだせる iops が高 く, 次に B のみに負荷を与えた場合 (A のみに比べ て, それぞれ約 90%, 約 89%の性能), A と B 同時に 負荷を与えた場合が最も取り出せる iops が低くなる (A のみに比べて, それぞれ約70%, 69%の性能). A のみと B のみの性能差は, ディスクの内外周差が原因 である. A+B でさらに性能が低下するのはアクセス 範囲が広がったことによるシークなどのオーバヘッド 増のためと判断できる。 このように、ストレージ装置 にアクセスする位置が変わると、30%もの性能差が出 ることが分かる. また, 図3と図4を比較すると, 例 えば A のみの性能最高値がそれぞれ 239iops,65iops であり、ワークロードの違いにより約3.7 倍の性能差 が出ている.

実験で得られた結果をソース上から裏付ける目的で

表 1 ストレージ装置性能調査環境 Table 1 Storage device environment

| rapic + profuge device environment |                                                 |  |  |  |
|------------------------------------|-------------------------------------------------|--|--|--|
| $_{\rm PC}$                        | FUJITSU PRIMERGY RX100S4                        |  |  |  |
|                                    | Celeron 3.06 GHz,<br>Mem=2GB,<br>CentOS $5.3\,$ |  |  |  |
| $_{\rm disk}$                      | Newtech Evolution II 400GB モデル                  |  |  |  |
|                                    | (SATA 2U)                                       |  |  |  |
|                                    | 6disk/2TB のパーティションを RAID5 にフォーマット               |  |  |  |
|                                    | $(\text{stripe size}=64KB)$                     |  |  |  |

表 2 実験に使用したワークロード Table 2 Workload used to experiment

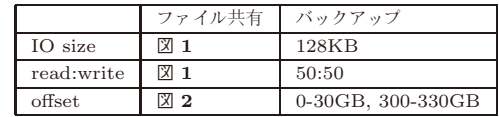

ComSys2011 2011/12/1

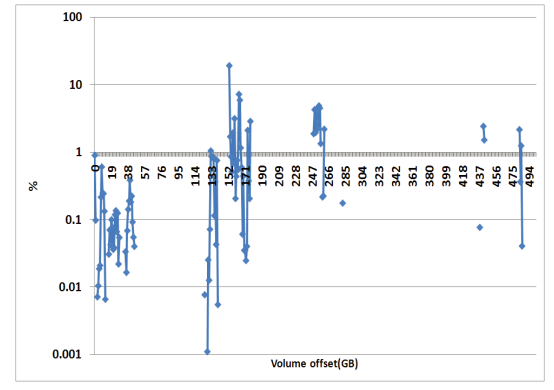

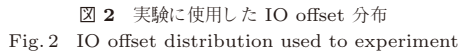

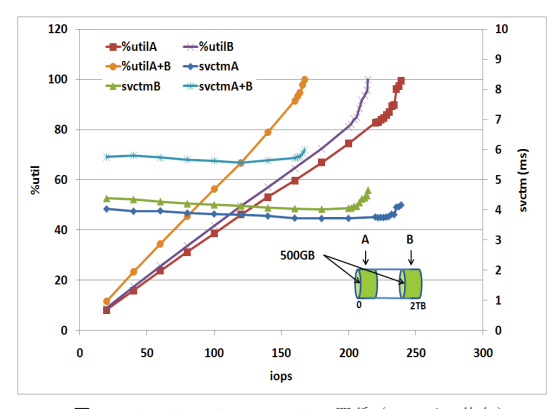

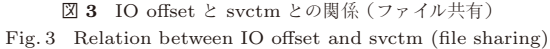

iostat の実装調査☆を行った. その結果, kernel block device ☆☆ IO queue に実行中の IO が存在した CPU 時間比を%util としていることが分かった. これは, %util=100 では常に IO を実行し続けていることにな り、これ以上性能向上しないことになる.

%util と iops との関係をみると、いずれの場合にお いても、ある%util 値までは取り出せる iops は%utilに 線形に増加する. その%util を超えると iops の伸びは 鈍化し, 非線形な関係になっている. %utilが 100%で 最高性能値に達している. 本稿では, iops が線形増加 する上限%util 値を「比例限界 busy 率」と呼ぶ (図 5 参照). 比例限界 busy 率はワークロードによって 異なり, ファイル共有ワークロードでは A のみ, B の みにおいては約 90%, A+B では約 95%である. バッ クアップワークロードでは Bのみにおいては約 80%,

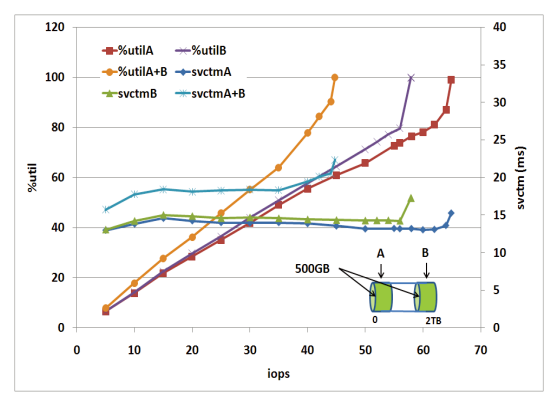

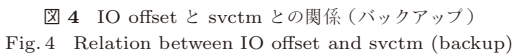

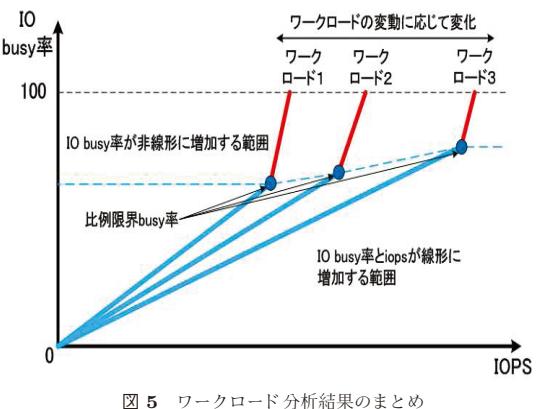

Fig. 5 Summary of workload analysis result

Aのみ, A+B では約 85%であった.

比例限界 busy 率はワークロードによって変化する が、それ以下では取り出せる iops が%util に比例する という性質を利用すれば、ワークロードの細かなパラ メータを測定することなく、iops を指定した IO 性能 保証を行うことが出来る。この方式を次に述べる.

## 4. IO busy 率を用いた IO 性能保証方法の 提案

本稿での IO 性能保証の方針は, IO busy 率が比 例限界 busy 率を超えないように制御すること, であ る. 比例限界 busy 率内では, IO busy 率と iops が線 形増加関係となる. 測定で得た IO busy 率と iops を 「liops 当たりの busy 率」の形にするとワークロード が変化しない限り「1iops 当たりの IO busy 率」はほ ぼ同じ値を維持することになる。つまり、比例計算で IO 性能保証が可能になる. そこでアプリケーション 実行による IO busy 率を比例限界 busy 率を超えない

 $^{\dot\upalpha}$  2.6.9-67 のソースコードを調査

 $\overleftrightarrow{r}$ ll\_rw\_blk.c

ある IO busy 率に誘導することで IO 性能保証を行 う. 本稿ではこの IO busy 率のことを目標 IO busy 率とする.

**運用で得られるデータは例えば図6の様に複数の** ワークロードを跨いだ点として観測出来る。 そのため, 何時別のワークロードに移動したのかや何時比例限界 busy 率が変化したのかを把握できない. ワークロード の移動が発生すると「liops 当たりの IO busy 率」が 変化する可能性がある. 「liops 当たりの IO busy 率」 が変化したら, IO 性能保証のための比例計算をやり 直す必要がある. そこで, iops と IO busy 率を常時 モニタし, その値を「liops 当たりの busy 率」にそ の都度変換する. 「1iops 当たりの busy 率」が変化し たら、比例計算をやり直す.

目標 IO busy 率の初期値☆は代表的なワークロード の測定結果を用いる. 目標 IO busy 率の更新は, 目 標 IO busy 率が比例限界 busy 率を超えた場合と目標 IO busy 率と比例限界 busy 率の差が大きくなりすぎ た場合に行う. しかし,比例限界 busy 率を直接求め ることが出来ないため, OS 統計情報などよりこれら 条件を満たしたと判断出来るケースに更新を行う. 最 初に目標 IO busy 率が比例限界 busy 率を超えた場合 の説明を行う. 図6などの様な方法で観測される IO busy 率が 100%に達してしまう場合に目標 IO busy 率が比例限界 busy 率を超えたと判断する. 目標 IO busy 率が比例限界 busy 率を超えると, IO busy 率 と iops は非線形増加の関係になり、些細な負荷変動 で IO busy 率が 100%に達してしまう. 図4を例にと ると, 比例限界 busy 率が 80-85%の間に存在し, そ こから 2-3iops で IO busy 率が 100% に達してしま う. よって, 目標 IO busy 率が比例限界 busy 率を超 えていると、大部分は IO busy 率=100%として観測 される

次に目標 IO busy 率と比例限界 busy 率の差が大き くなりすぎた場合の説明を行う。可能性があるのは以 下の2つのケースである。 これらのケースでも目標 IO busy 率の更新を行う.

- 観測された IO busy 率が目標 IO busy 率を大き く下回った場合
- 現在の「1iops 当たりの busy 率」が直前の「1iops 当たりの busy 率」との比較で大きく変化した場合 本稿での IO 性能保証の制御方針について説明して おく、本稿の提案手法は、ストレージ装置の性能を使

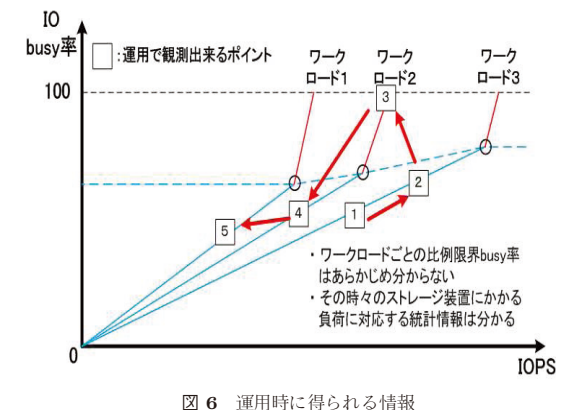

Fig. 6 Workload information obtained when operating it

いきった中での IO 性能保証を目指している。そのた め、決められた性能保証値を一時的に守れなくなるこ とは容認する.

具体的な提案手法を説明する. IO 性能保証を行う アプリケーションを A, 性能保証する性能値を a iops, 性能保証を行わないアプリケーションを B, A と B の 合計 IO busy 率の目標値を X%とする. X は目標 IO busy 率のことであり、比例限界 busy 率以下に設定す る必要がある.

提案手法はまず性能保証を行いたいボリュームの iops や IO busy 率を常時モニターしておき、以下の 計算方法で最新の「1iops あたりの IO busy 率」の把 握を行う.

busy per iops = IO busy  $\frac{2}{3}$ /iops

Linux で実装する場合は, iostat -x コマンドを常時 モニターしておき、以下の計算を行う.

busy per iops =  $\%$ util/(r/s + w/s)

「1iops あたりの IO busy 率」が変動した場合は. 以下の計算を行うことで B 側が使うことが出来る性 能(iops) を求め, B側の性能を絞ることでA側の性 能保証 (iops) を行う.

(1) a iops を取り出すのに必要な IO busy 率を求 める

 $a_busy = a * busy per_i.$ 

(2) 次に B 側が使用することが出来る IO busy 率 を求める

$$
b\_busy = X - a\_busy
$$

(3) 次に b\_util から B 側が使うことが出来る性能 値 (b iops) を求める

 $b = b$  busy / busy per iops

(4) B 側のディスクドライバ等に b iops までの帯 域制御をかける

 $\overrightarrow{r}$  本稿では 3 章の実験結果より 80%-95%から選ぶことが可能. 実験は 95% で行った.

(4) で行う帯域制御方法に関して, 5 章の検証に使 用したプログラムの実装方法を説明する. IO 実行を 行うエンジン部分☆1で実行した IO 回数のカウントを 行う. IO 実行回数が b を超えてしまったら, 1 秒経過 するまでの残りの時間の IO をブロックする. 1 秒を 経過すると IO 実行回数がリセットされ、再び IO 実 行を再開する. 5 章の検証では, 全てユーザレベルで 実装したベンチマークプログラムを使用した。そのた め、提案方式も全てユーザレベルでの実装となった. 帯域制御の機能に関しては,本来 kernel driver など に実装する機能と判断している.

次に目標 IO busy 率の更新方法に関して説明する. 前述の更新タイミングで提示した条件のいずれかの成 立で更新を行う.

A と B の合計 IO busy 率が 100%に達してしまっ た場合の目標 IO busy 率の更新方法を説明する。はじ めに更新を始める条件を説明する. 目標 IO busy 率 を100%に近い値に設定すると、ワークロードの変動 がなくても些細な負荷変動で一時的に100%に届いて しまう場合がある. この様なケースを除外するため, 今回の評価では IO busy 率が過去 10 回の計測のうち 3回以上☆2100%となる場合に目標 IO busy 率の見直 しを行うことにした.

次に具体的な更新方法を説明する。 新しい目標 IO busy 率を New X とすると X > New X の関係が成 立する. New X と X の差分を x とすると以下の式で New X を求めることが出来る.

New  $X = X - x$ 

**図7のポイント 12 を現在の比例限界 busy 率とす** ると,New X がポイント 12 以下となる x を求めれば よいことになる. x を求めるために, まず以下のデー 夕取得を行う.

• IO busy  $\overline{\mathcal{Z}} = 100 \oslash \mathcal{Z} \circledast \oslash \mathrm{ions}(\equiv C)$ 

● IO busy 率がポイント 12 を下回ったときの iops と IO busy 率☆3

IO busy 率がポイント 12 を下回ったかどうかは, ポイント 1 とポイント 1 以外の測定点の「1iops 当た りの IO busy 率」差分計算結果を使用する. 差分が 大きいポイントをポイント 12 を下回った (=ポイン ト 2 相当) とする. ポイント 2 のデータを得るため に, IO busy 率が 100%に到達したら性能保証を行わ ない B 側の目標性能値を提案した計算方法より一時

的に減らすことを行う. IO busy 率が 100%に到達す ると、実行できなかった IO が kernel 内に蓄積され, A, B とは独立して蓄積された IO の実行が行われる. そのため, B側の性能をさらに絞ることで kernel 内 に蓄積された IO の実行を促進させ, IO busy 率を引 き下げる. 今回の評価では, IO busy 率=100%の時 の A, B の合計 iops の 20 %を本来の B 側の計算値 より差し引く実装とした. IO busy 率が 100%を下回 るまで継続する.

このデータを用いて、図7のポイント1のときの 「1iops 当たりの IO busy 率」を求める (=c). さら にポイント 2 のときの「1iops 当たりの IO busy 率」 を求める (=d). dはポイント 12の「1iops 当たりの IO busy 率」相当である. ポイント 10 は d を Ciops まで延長したポイントである. ここで x はポイント 1 とポイント 10の IO busy 率の差 (=(c-d)\*C) と線形 増加関係にあるので以下の式で求めることが出来る.

 $x = (c-d)*C*y$   $(y=0 \sim 1)$ 

この結果より, New X は以下の式で求めることが 出来る.

New X = X - (c-d)\* $C^*y$  (y=0 ~ 1)

一度の更新で正しい New X が求められない場合は, この計算を何回か繰り返すことで New X を求めてい く.vの値は使用するストレージ装置や負荷するワー クロードの範囲で変化する. y の値が本来の値☆4より 大きいと比例限界 busy 率より低い値を New X とす ることになり、逆に小さいと New Xが比例限界 busy 率より大きくなり再計算が必要になる. y の値は想定 されるワークロードを用いて New X の再計算回数を 少なくする値を求めておく必要がある. 5 章の評価で は y=0.5 とした. 事前検証で 0.5 前後までは一度の更 新で New X が求まるケースが多かったためである.

目標 IO busy 率と比例限界 busy 率の差が大きくな りすぎた場合の説明を行う. 可能性があるのは, 1) 観測された IO busy 率が目標 IO busy 率を大きく下 回った場合, 2) 現在の「liops 当たりの busy 率」が 直前の「1iops 当たりの busy 率」との比較で大きく 変化した場合,の2ケースである。この情報より,比 例限界 busy 率が変化した可能性があるは分かる. し かし, 目標 IO busy 率との差が広がったのかどうか までは判断できない。ここでは初期値に戻し、前節の New X を求める方法で目標 IO busy 率を求め直す制 御とした.

今回の評価では IO busy 率が目標 IO busy 率を大

☆4 目標 IO busy 率=比例限界 busy 率となる値

<sup>☆1</sup> 図 8 の負荷 thread のこと

<sup>☆2 20</sup> 秒間隔で計測するので最短 60 秒で検出出来ることになる

<sup>☆&</sup>lt;sup>3</sup> 5 章では, B 側の帯域を絞ることで IO busy 率が 100%から 下がった後のデータを利用

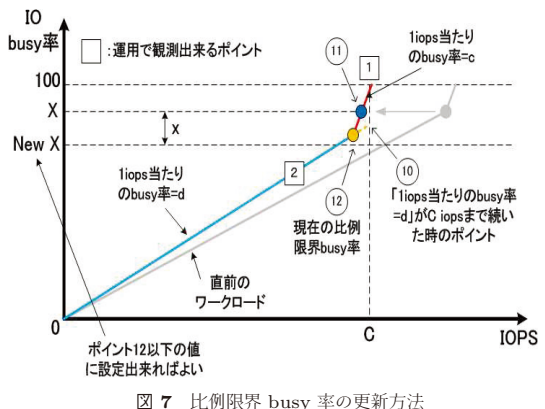

Fig. 7 Method of updating proportion limit busy rate

きく下回った場合のみの実装とし、20%を下回る場合 に初期値に戻すことにした.

提案方式での IO 性能保証レベルに関して説明する. 3 章で示したように, 比例限界 busy 率の範囲であれ ば, 性能(iops) と IO busy 率は線形増加する. 負荷が 増減しても比例限界 busy 率の範囲に留まっていれば, 「1iops 当たりの IO busy 率」はほぼ一定であるので指 定した iops 値への誘導が可能である。負荷の増減に伴 い 1IO の平均実行時間が変動する場合は, その変動率 がそのまま誤差として表れる. 図3の svctmA+B を 例に説明する. iops=80 のときの svctm=5.68ms であ る. iops=160は svctm=5.72 である. この時の svctm の変動率は 0.78%ととなる. この値は iops が 80 から 160 まで増加したときの提案方式で IO 性能保証する 場合の誤差と一致する. 提案方式では「1iops 当たり の IO busy 率」を常時モニタしその都度誘導値の見 直しを行うので、誘導値近辺で「1iops 当たりの IO busy 率」が一定であれば指定した iops への誘導が可 能である.

#### 5. 提案方法の評価

提案方法の評価を行うプラットフォームとしては. 3 章でも使用した表1の環境を使用した. 評価に使用 したベンチマークプログラムは, 図8の構成のプログ ラムを専用に作成した。このプログラムは全てユーザ レベルで動作するものであり、以下の特徴を備える.

- A 側: IO 性能保証を行う thread 群
	- **–** 負荷 thread: 10thread で並行して IO を実行. 負荷する ワークロードは表 3に従う. 後半の 500GB 領域に IO 命令を送出 (図9参照)
	- **自**荷制御 thread:

![](_page_6_Figure_11.jpeg)

表 4. 表 5. 又は表 6 の値に従って上限性能 を負荷 thread に通知

- B 側: IO 性能保証を行わない thread 群
	- 負荷 thread: 10thread で並行して IO を実行. 自荷する ワークロードは表3に従う. 前半の 500GB 領域に IO 命令を送出 (図9参照) **–** 自荷制御 thread:

表 4, 表 5, 又は表 6 の値と性能保証制御 thread の値を比較し、より小さい値を上限性 能として負荷 thread に通知

- 性能保証制御 thread
	- 提案手法のロジックが動作し, B側に使うこ とが可能な性能値を通知☆
	- **目標 IO busy 率の初期値=95%**

A 側. B 側に与えるワークロードは. ファイル共有 とバックアップ相当のワークロードを組み合わせて与 えた (表3参照). 両者とも3 章の実験で用いたもの を使用した.

評価 1,評価 2,評価 3 で与える負荷は其々表 4, 表 5. 表 6 とした.

表 3 thread A,B に与えるワークロード Table 3 Workload given to thread A and B

| .<br>THURSDAY ATTURED TO THE UNIT IT WAS THE |        |            |  |  |
|----------------------------------------------|--------|------------|--|--|
|                                              | A側     | <b>B</b> 側 |  |  |
| 評価 1                                         | ファイル共有 | バックアップ     |  |  |
| 評価 2                                         | ファイル共有 | ファイル共有     |  |  |
| 評価 3                                         | バックアップ | バックアップ     |  |  |

<sup>☆ 20</sup> 秒間隔で出力される iostat -x コマンドログを用いて提案手 法の計算を行う

![](_page_7_Figure_2.jpeg)

Fig. 9 How to give load

まず評価1に関して議論する. 図10は表4の負荷 を与えた結果である. 図 11 はこの時の%util=100 と なった累積回数である. A 側の目標値を 50iops に引 き上げた直後は挙動が不安定になることが分かる. A 側と B 側の iops が交互に振動する理由は, 図7のポ イント 2 相当のデータを獲得するために%util=100 に 到達した時のB側のiops を提案手法による計算値よ りさらに削減する仕組みが働くためである。 図 11 よ り%util=100 のポイントが3回観測された 500 秒後 に目標 IO busy 率☆が提案手法で 63%に引き下げられ ることが確認できる。しかし挙動は安定せず、さらに %util=100 のポイントが3回観測された 700 秒後の 引き下げで thread A の性能が 50iops で安定するこ とが分かる. 評価1では新しい目標IO busy 率を求 めるのに2回遷移が必要だったことが分かる.

960 秒後に A 側の目標値が 5iops に減少した後, B 側の負荷が最初の状態に戻らないことも確認できる.

表 4 評価 1の目標 iops Table 4 Target iops of evaluation 1

| A の目標 iops | $B \circ \text{lops}$ | 継続時間<br>'分 |
|------------|-----------------------|------------|
| 5          | 50                    | Ð          |
| 50         | 50                    | 10         |
| Ð          | 50                    | 10         |

表 5 評価 2 の目標 iops Table 5 Target iops of evaluation 2

| A の目標 iops | $B \circ \text{lops}$ | 継続時間 (分) |
|------------|-----------------------|----------|
| 10         | 200                   | 5        |
| 100        | 200                   | 10       |
| 50         | 200                   | 10       |

表 6 評価 3 の目標 iops Table 6 Target iops of evaluation 3

![](_page_7_Picture_703.jpeg)

\* 4 章の X 相当

![](_page_7_Figure_13.jpeg)

図 10 評価 1 の実験結果 Fig. 10 Outcome of an experiment of evaluation 1

![](_page_7_Figure_15.jpeg)

図 11 評価 1 の実験結果 (%util=100 が観測された回数) Fig. 11 Outcome of an experiment of evaluation 1 (frequency to which %util=100 is observed)

A 側の負荷が下がった後もB 側の負荷上昇で%utilが 50%前後に達してしまい, 目標 IO busy 率が初期値 に戻らないためである. 一方, %util/iops は 5iops に 減少する前後で0.8から1.3に変化していた. この情 報を使用することで目標 IO busy 率を元に戻すこと が出来る。今回実装しなかった機能を実装することで 解決出来ることが確認できた.

次に評価2に関して議論する。図12は表5の負荷 を与えた結果である. 図 13 はこの時の%util=100 と なった累積回数である. A 側の目標値を 100iops に引 き上げた直後は A 側の iops がすぐに目標値に到達し ない. これは B 側の負荷が十分に下がりきれず性能 干渉が起きたためである. その後目標 IO busy 率が 87%に引き下げられると, A 側の性能が 100iops で安 定することが分かる. 1回で新しい目標 IO busy 率を 求めることが出来た.

次に評価3に関して議論する. 図14は表6の負荷 を与えた結果である. 図 15 はこの時の%util=100 と

![](_page_8_Figure_2.jpeg)

図 12 評価 2 の実験結果 Fig. 12 Outcome of an experiment of evaluation 2

![](_page_8_Figure_4.jpeg)

図 13 評価 2 の実験結果 (%util=100 が観測された回数) Fig. 13 Outcome of an experiment of evaluation 2 (frequency to which %util=100 is observed)

なった累積回数である. A 側の目標値を 100iops に引 き上げた時の挙動は評価2と同じ経緯をたどることが 分かる. 評価3 も1回で新しい目標 IO busy 率を求 めることが出来た.

最後に評価のまとめを行う。評価1,評価2,評価 3 共に提案方式で A 側 thread の IO 性能保証が実現 できることを示した。ファイル共有とバックアップを 競合させた評価1に関しては、今回の目標 IO busy 率の計算方法では2回の計算が必要であった. また. 目標 IO busy 率を初期値に戻す条件として, IO busy 率が目標 IO busy 率を大きく下回ったとき、だけでは 不十分であることが分かった。初期値に戻せなかった ケースでは, liops 当たりの IO busy 率が大きく変化 していたことも分かっている。今回実装を行わなかっ た liops 当たりの IO busy 率の変化量を条件に加え ると評価1でも初期値に戻すことが出来ると判断して いる.

![](_page_8_Figure_8.jpeg)

図 14 評価 3 の実験結果

Fig. 14 Outcome of an experiment of evaluation 3

![](_page_8_Figure_11.jpeg)

図 15 評価 3 の実験結果 (%util=100 が観測された回数) Fig. 15 Outcome of an experiment of evaluation 3 (frequency to which %util=100 is observed)

### **6.** ȻȥȾ

ストレージワークロードの IO busy 率と iops の調 査を行ったところ, ワークロードごとに比例限界 busy 率が存在し,比例限界 busy 率の範囲内では IO busy 率と iops は線形増加関係となることが分かった. そこ で、ワークロード全体の IO busy 率が目標 IO busy 率 と一致する様に制御し, 「liops あたりの IO busy 率」 を用いた比例計算で性能保証する方法の提案を行った. 目標 IO busy 率が比例限界 busy 率を下回るように制 御することでワークロードの変化に対応する.

評価はアプリケーションとして実装した専用プログ ラムで行い、ファイル共有ワークロードとバックアッ プワークロードを組み合わせた3 パターンのいずれで も IO 性能保証出来ることを示した.

ファイル共有ワークロードとバックアップワークロー ドが競合するパターンでは、提案した目標 IO busy 率 の変更方法では2回の変更が必要である。あらゆる

ワークロードに関して、1回の計算で正しい目標IO busy 率を求める方法の確立が今後の課題である.

今回は、決められた性能保証値を一時的に守れなく なることを容認した上でストレージ装置の性能を使 いきることを目指した提案である。今回提案を行わな かった決められた性能保証値を確実に守る方式検討も 今後の課題である.

### **7.** ⟀ ⧧

本稿執筆にあたり、適切な助言を頂いた(株)富士 通研究所 IT システム研究所 小沢年弘主席研究員に 感謝いたします.

### 参考文献

- 1) Christopher R.Lumb, Arif Merchant, and Guillermo A.Alvarez. Facade: virtual storage devices with performance guarantees. Proceedings of FAST'03, March 2003.
- 2) Ajay Gulati, Irfan Ahmad, and Carl A. Waldspurger. PARDA: Proportional Allocation of Resources for Distributed Storage Access. Proceedings of FAST'09, February 2009.
- 3) http://sourceforge.jp/projects/sfnet ioband/
- 4) 谷村 勇輔, 鯉江 英隆, 工藤 知宏, 小島 功, 田中 良夫:予約利用可能なオブジェクトベー ス・ストレージの設計,HOKKE-2009
- 5) 山田 浩史, 河野 健二: ユーザレベルでのディ スク帯域制御機構, 第8回 プログラミングおよ び応用のシステムに関するワークショップ (SPA 2005㡵
- 6) Kyung D.Ryu, Jeffery K. Hollingsworth, and Peter J. Keleher. Efficient Network and I/O Throttling for Fine-Grain Cycle Steamling. In Proceedings of the ACM/IEEE SC2001 Conference (SC '01), November 2001
- 7) 大江和一, 熊野達夫, 野口泰生: iops 当たりの IO Busy 率を用いた IO 性能設計方法の提案, 第 8回先進的計算基盤システムシンポジウム SAC-SIS2010, May 2010.
- 8) SGI IRIX Admin: Disks and Filesystems  $(\exists \nexists$ 語版), 007-2825-009JP